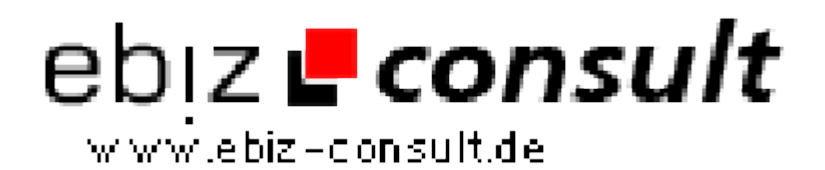

solutions for your daily eBusiness

## **123 Web Messenger**

**URL**

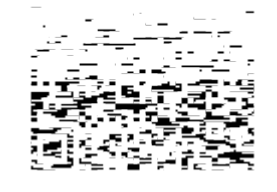

https://www.php-resource.de/script/PHP-Scripte/Chats-- Kommunikationstools/123-Web-Messenger\_17681 Image not found or type unknown

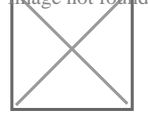

**Produktbild**

**Beschreibung** Facebook-Messenger wie Bar

Es fügt eine Unterbahn Symbolleiste in Ihrem Browser mit Freundesliste Taste, ähnlich dem Facebook Messenger / Facebook Chat und es kann in einem beliebigen Web-Seite auf Ihrer Website eingebettet werden.

Admin Panel

Administrator können problemlos relevanten Informationen und die Einstellungen in der Site-Messenger Admin Panel, wie Spracheinstellungen, Logo-Einstellungen, Systemeinstellungen, Benutzer-Management, senden Sie Tickets und so weiter.

Windows Desktop-Client

Sie können 1 bis 1 Chat mit Freunden auf einer Website von logining Web Messenger auf Ihrem PC zu starten. Und es kann für die automatische Ausführung beim Windows-Start werden.

## Video Chat

Benutzer konnten sich, eins zu eins Video-Chat einladen.

One on One-Chat

Ein Benutzer kann mehrere private Chats mit verschiedenen Nutzer auf der gleichen Website gleichzeitig zu starten.

Chat-Einladung

Ein Dialogfenster öffnet sich, sobald andere laden Sie ein, zu chatten, mit Optionen zu akzeptieren oder ablehnen oder den privaten Chat-Einladung abzubrechen.

Integration

Flexible Integration in Webseiten;

Nahtloser Datenbankintegration;

API für die Integration ein 3rd-Teil Buddy-Liste.

**Details zur Anzeige**